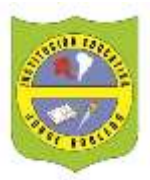

#### INSTITUCIÓN EDUCATIVA JORGE ROBLEDO Resolución Departamental N° 10363 de Diciembre 12 de 2000 CODIGO DANE 105001006246 NIT 811.019.634-5 "*EDUCANDO EN LA RESPONSABILIDAD, EDUCAMOS PARA LA LIBERTAD*"

#### **ACTIVIDAD EXPERIMENTAL: ESPECTRO VISIBLE FÍSICA 11°**

## **EJE CONCEPTUAL: FENÓMENOS ONDULATORIOS**

**Propósito:** Reconocer el espectro de luz visible para diferentes fuentes utilizando un espectrómetro casero.

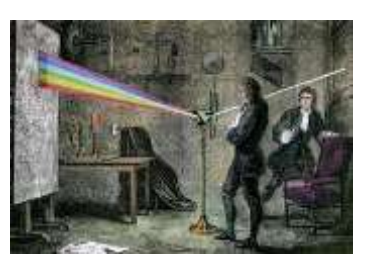

Esta actividad experimental podrás construir un espectrómetro casero, este instrumento óptico se utiliza para medir las propiedades

de la luz visible, es utilizado en la espectroscopia para medir longitudes de onda e intensidades. Utilizaremos este instrumento para observar el maravilloso mundo de colores ocultos detrás de objetos de uso diario como la luz del Sol, monitores de computadoras y llamas de velas.

### **MATERIALES**

- Un rollo de papel higiénico
- Un CD
- Un trozo de hoja de block
- Pistola de Silicona
- Tijeras
- un pedazo de cinta adhesiva

### **PROCEDIMIENTO:**

### **En el link encontrarás las fotografías explicativas de cada paso:**

<http://www.comolohago.cl/como-hacer-un-espectroscopio/>

- 1. Comenzamos posicionando el rollo de papel higiénico sobre el CD.
- 2. Con la ayuda de un marcador dibujamos la orilla del tubo sobre el CD.
- 3. Con las tijeras recortamos el círculo antes dibujado. Si se sale la capa protectora, no se preocupen.
- 4. Usando un trozo de cinta adhesiva, lo pegamos por la cara superior del CD y luego tiramos con fuerza de manera de retirar por completo la capa protectora.
- 5. Una vez retirada por completo debemos pegar el circulo hecho con el CD sobre el tubo usando la silicona
- 6. Ahora debemos pegar en el otro costado un trozo de hoja de block
- 7. Una vez pegado el trozo de papel, recortamos por la orilla.
- 8. Debemos hacer una rendija en el centro del círculo y aprovechamos de emparejar la orilla para que quede estéticamente más agradable.
- 9. Ahora sólo debemos apuntar nuestro dispositivo hacia una fuente de luz y observaremos la descomposición de la luz.

# **En los siguientes enlaces encontrarás otras propuestas para construir el espectrómetro:**

<https://universocuantico.wordpress.com/2008/10/23/como-crear-un-espectrometro-casero/> <https://www.youtube.com/watch?v=PJWQ2juBOSw>

### <https://www.youtube.com/watch?v=MyGqboquMb4>

### **ANÁLISIS:**

Los resultados se socializarán en la próxima clase

- 1. Realiza el dibujo del espectro de luz que observas cuando:
	- a. La fuente es luz solar
	- b. La fuente es la luz de una vela
	- c. El monitor de luz de la pantalla de un computador
- 2. Responde: ¿Desde lo que conoces, cómo puedes explicar el fenómeno observado?

\_\_\_\_\_\_\_\_\_\_\_\_\_\_\_\_\_\_\_\_\_\_\_\_\_\_\_\_\_\_\_\_\_\_\_\_\_\_\_\_\_\_\_\_\_\_\_\_\_\_\_\_\_\_\_\_\_\_\_\_\_\_\_\_\_\_\_\_\_\_\_\_\_\_ \_\_\_\_\_\_\_\_\_\_\_\_\_\_\_\_\_\_\_\_\_\_\_\_\_\_\_\_\_\_\_\_\_\_\_\_\_\_\_\_\_\_\_\_\_\_\_\_\_\_\_\_\_\_\_\_\_\_\_\_\_\_\_\_\_\_\_\_\_\_\_\_\_\_ \_\_\_\_\_\_\_\_\_\_\_\_\_\_\_\_\_\_\_\_\_\_\_\_\_\_\_\_\_\_\_\_\_\_\_\_\_\_\_\_\_\_\_\_\_\_\_\_\_\_\_\_\_\_\_\_\_\_\_\_\_\_\_\_\_\_\_\_\_\_\_\_\_\_ \_\_\_\_\_\_\_\_\_\_\_\_\_\_\_\_\_\_\_\_\_\_\_\_\_\_\_\_\_\_\_\_\_\_\_\_\_\_\_\_\_\_\_\_\_\_\_\_\_\_\_\_\_\_\_\_\_\_\_\_\_\_\_\_\_\_\_\_\_\_\_\_\_\_ \_\_\_\_\_\_\_\_\_\_\_\_\_\_\_\_\_\_\_\_\_\_\_\_\_\_\_\_\_\_\_\_\_\_\_\_\_\_\_\_\_\_\_\_\_\_\_\_\_\_\_\_\_\_\_\_\_\_\_\_\_\_\_\_\_\_\_\_\_\_\_\_\_\_